Agnieszka SZCZĘSNA Politechnika Śląska, Instytut Informatyki

# **FALKOWA, WIELOROZDZIELCZA ANALIZA SIATEK POWIERZCHNI**

**Streszczenie**. Artykuł przedstawia ogólny opis konstrukcji i zastosowań falek w wielorozdzielczej analizie trójkątnych siatek powierzchni obiektów 3D. Falki te powstają z wykorzystaniem technik podziału powierzchni, co umożliwia przedstawienie powierzchni w wielu poziomach rozdzielczości. Opisany został również sposób uogólnienia falek pierwszej generacji w falki drugiej generacji wraz ze schematem liftingu jako narzędziem ich konstrukcji.

**Słowa kluczowe**: falka, analiza wielorozdzielcza, schemat liftingu, falki drugiej generacji, podział powierzchni

# WAVELET-BASED MULTIRESOLUTION ANALYSIS OF SURFACE **MESHES**

**Summary**. This paper presents general description of construction and using wavelets in multiresolution analysis of triangular surface meshes of 3D objects. Introduced wavelets are built from subdivision surfaces which enable to obtain surfaces in different levels of resolution. The generalization to the second generation wavelets from first generation ones with lifting scheme as construction tool was also presented.

**Keywords**: wavelet, multiresolution analysis, lifting scheme, second generation wavelets, subdivision surfaces

## **1. Wprowadzenie**

Obiekty 3D mają obecnie wiele zastosowań – grafika komputerowa, medycyna, gry, symulatory, naukowe wizualizacje, projektowanie (systemy CAD), GIS, systemy wirtualnej rzeczywistości, architektura itp. Coraz lepsze systemy pozyskiwania modeli trójwymiarowych (np.: laserowe skanery 3D) powodują, że modele składają się z milionów wielokątów [6]. Tak złożone obiekty muszą byś przetwarzane, przechowywane, wizualizowane, animowane, przesyłane i analizowane, co jest bardzo kosztowne. Dlatego prowadzone są badania nad budową wielorozdzielczych modeli [5], które umożliwiają reprezentację i przetwarzanie danych geometrycznych w różnych poziomach szczegółowości (*level-of- -detail*, LOD) [[1](#page-1-0)] w zależności od potrzeb aplikacji (rys.1).

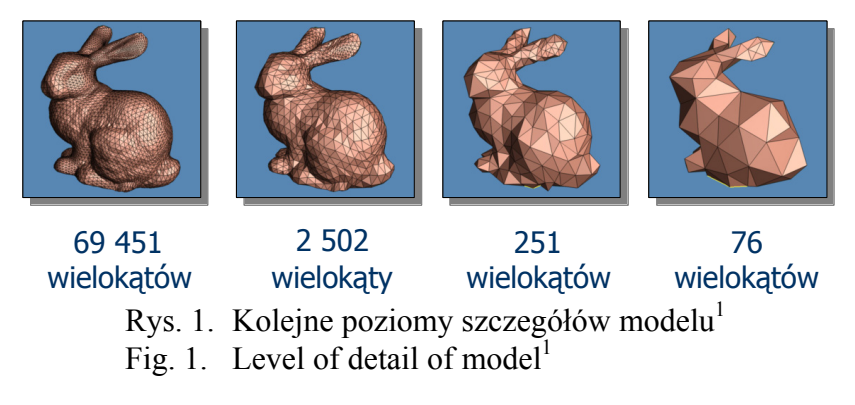

Wielorozdzielcza analiza i falki stały się w ostatnich latach bardzo popularne, zyskując coraz to nowe zastosowania. Po przetwarzaniu sygnałów, dźwięku, obrazów i aplikacji wideo teoria falkowa znalazła miejsce w "cyfrowym przetwarzaniu geometrii" (*digital geometry processing*, DGP). Wymagało to stworzenia narzędzi, umożliwiających takie operacje na obiektach trójwymiarowych, jak: usuwanie szumów, kompresja, transmisja, wygładzanie, wyostrzanie (*enhancement*), filtrowanie, detekcja, analiza itp. [2, 3, 4]. Możliwe są również inne zastosowania falek w szeroko pojętej grafice komputerowej [11]: globalne oświetlenie i metoda generowania oświetlenia za pomocą bilansu energetycznego (*radiosity*), animacja, przetwarzanie obrazów, rendering objętościowy (*volume rendering*), morfing (*morphing*).

Artykuł przedstawia ogólny opis konstrukcji i zastosowań falek w wielorozdzielczej analizie trójkątnych siatek powierzchni. Falki te powstają z wykorzystaniem specyficznych technik podziału powierzchni (*subdivision surfaces*), umożliwiających przedstawienie powierzchni w wielu poziomach rozdzielczości, co stanowi podstawową operację DGP. Opisany został również sposób uogólnienia falek tradycyjnych (tzw. pierwszej generacji) w falki drugiej generacji wraz ze schematem liftingu (*lifting scheme*, LS) jako narzędziem ich konstrukcji.

<span id="page-1-0"></span> $\frac{1}{1}$  $1$  Model . Stanford Bunny" pochodzi z repozytorium skanów 3D, Uniwersytetu Stanford <http://graphics.stanford.edu/data/3Dscanrep/>

### **2. Metoda podziału powierzchni**

Metoda podziału powierzchni tworząca powierzchnie SDS (nazwane tak od *SubDivision Surfaces*) jest alternatywą dla modelowania za pomocą powierzchni parametrycznych (takich jak np.: *B-spline*, NURBS). Matematycznie wywodzi się z krzywych i powierzchni sklejanych (*splines*). Pierwsze opracowania na ten temat pochodzą z roku 1978 [24, 25], natomiast "kariera" powierzchni SDS w oprogramowaniu grafiki 3D zaczęła się stosunkowo niedawno (1997 r.) od krótkometrażowego filmu "Geri's Game" firmy Pixar. Powierzchnie SDS zastosowano również w innych znanych produkcjach filmowych, np. w "A Bug's Life" i "Toy Story 2" [7].

Metodę tę możemy podsumować następująco:

Podział (*subdivision*) definiuje gładką krzywą lub powierzchnię w skończonej liczbie elementarnych kroków. Pojedynczy krok (rys. 2) polega na dodaniu nowych wierzchołków (*splitting*) oraz określeniu współrzędnych pozostałych wierzchołków (*averaging*), zgodnie z regułami algorytmu [8].

W przypadku powierzchni metoda ta polega na iteracyjnym przetworzeniu siatki bazowej *M*0 , powodującym zwiększanie liczby wierzchołków *M*<sup>1</sup> , *M*<sup>2</sup> , ... *M<sup>∞</sup>*, gdzie *M<sup>∞</sup>* oznacza wynikową powierzchnię. W każdym kroku podziału wierzchołek siatki  $M^{+1}$  jest obliczany jako afiniczna kombinacja wierzchołków *Mj* . Jeżeli *Vj* stanowi macierz, której *i-ty* wiersz zawiera współrzędne *x*, *y*, *z* wierzchołka *i*, to proces podziału możemy przedstawić następująco:

$$
V^{j+1} = P_s^j V^j \tag{1}
$$

gdzie macierz *Ps* charakteryzuje metodę podziału (*subdivision matrix*).

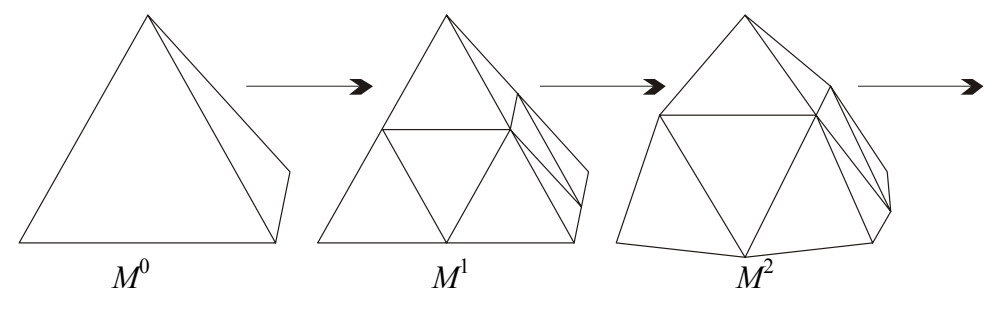

Rys. 2. Krok podziału składający się z dwóch części Fig. 2. A single subdivision step

Metody podziału powierzchni możemy klasyfikować według następujących cech:

- a) sposób wyznaczania wierzchołków w powierzchni wynikowej: aproksymacja – wierzchołki początkowe nie znajdują się w siatce wynikowej, interpolacja – wierzchołki siatki bazowej znajdują się w siatce wynikowej,
- b) rodzaj przetwarzanej siatki:
	- trójkątna,

czworokatna.

c) reguły przetwarzania wierzchołków:

jednolite – jeżeli reguły przetwarzania (maska) dla wszystkich wierzchołków są takie same,

niejednolite – jeżeli reguły przetwarzania zmieniają się w zależności od położenia lub wartościowości wierzchołka,

stacjonarne – jeżeli reguły przetwarzania są takie same w całym procesie (w każdej iteracji) podziału,

niestacjonarne – jeżeli reguły przetwarzania wierzchołków zmieniają się w zależności od rozdzielczości (kroku iteracji schematu podziału),

- d) klasa ciągłości generowanej powierzchni  $(C^1, C^2)$ itd.). Przykładowe schematy podziału powierzchni [8]:
- Loop niejednolity, stacionarny schemat aproksymujący dla siatki trójkątnej o wynikowej powierzchni klasy  $C^2$ ,
- Butterfly jednolity, stacjonarny schemat interpolacyjny dla siatki trójkątnej, klasa  $C^1$ ,
- zmodyfikowany Butterfly niejednolity, stacionarny schemat interpolacyjny dla siatki trójkątnej, klasa  $C^1$ ,
- Catmull-Clark niejednolity, stacjonarny schemat aproksymujący dla siatki czworokątnej o wynikowej powierzchni klasy  $C^2$ ,
- Kobbelt niejednolity, stacjonarny schemat interpolacyjny dla siatki czworokątnej o wynikowej powierzchni klasy  $C^1$ ,
- $\sqrt{3}$  niejednolity, stacjonarny schemat aproksymujący dla siatki trójkątnej o wynikowej powierzchni klasy  $C^2$ .

### **3. Wielorozdzielcza analiza powierzchni**

Ogólna idea wielorozdzielczej analizy powierzchni jest bardzo prosta. Polega na podziale wysokorozdzielczej powierzchni na część o niższej rozdzielczości i resztę uzupełniających detali (współczynniki falkowe). Tak jak zostało przedstawione na rysunku 3, wierzchołki siatki *a* są obliczane jako średnie ważone pozycji wybranych wierzchołków siatki *b*. Operacja ta jest możliwa dzięki filtrom analizy *A* i *B*. Takie operacje są rekursywnie powtarzane, aż otrzymana zostanie żądana rozdzielczość.

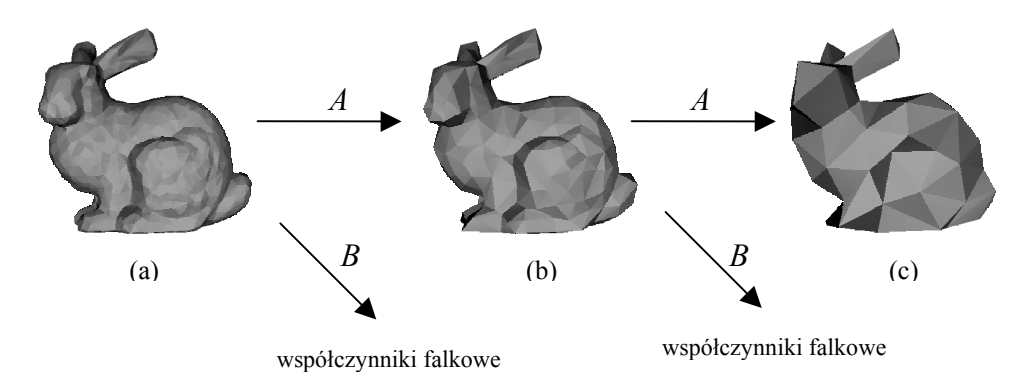

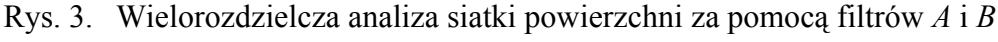

Fig. 3. Multiresolution analysis of surface mesh with *A* and *B* filters

Operacją odwrotną do procesu analizy jest synteza, czyli odtwarzanie oryginalnego modelu z aproksymacji niższej rozdzielczości i dodanie detali. Umożliwiają to filtry syntezy *F*, *G*. W kontekście rozdziału 2 można stwierdzić, że analiza jest odwrotnością metody podziału powierzchni (*subdivision surfaces*).

W pracy Lounsbery [9] wprowadzono klasę falek dla powierzchni posiadającej tzw. *subdivision connectivity*, czyli połączenia powstałe w procesie podziału. Siatki regularne otrzymano po zastosowaniu algorytmów przebudowy siatki (*remeshing*) do siatek w najwyższej rozdzielczości uzyskanych z oryginalnego zbioru punktów (chmura punktów uzyskana z urządzenia wejściowego, np.: skaner 3D). Przykładowe algorytmy to: algorytm wprowadzony przez Ecka i innych [8], MAPS [21], siatki normalne (*normal meshes*) [22].

Tworząc analizę wielorozdzielczą dla powierzchni, głównym zadaniem jest zaprojektowanie odpowiednich filtrów syntezy i analizy, tak aby:

- powierzchnie w niższych rozdzielczościach stanowiły dobrą aproksymację oryginału,
- wielkość współczynników falkowych stanowiła użyteczną miarę błędu wprowadzonego podczas przetwarzania,
- złożoność procesu analizy i syntezy rosła liniowo względem liczby wierzchołków.

# **4. Falki drugiej generacji w analizie wielorozdzielczej siatek powierzchni**

### **4.1. Falki drugiej generacji**

Falki drugiej generacji są pewnym uogólnieniem klasycznych falek [27, 28] (nazwanych falkami pierwszej generacji), które spełniają warunek biortogonalności. Podczas konstrukcji falek drugiej generacji nie korzysta się z transformaty Fouriera oraz algebraicznych operacji translacji i przesunięć jednej funkcji podstawowej (*mother wavelet*). Falki drugiej generacji

mogą korzystać z wielu funkcji, ale musi zostać zachowana zależność, żeby bazowa funkcja jednego poziomu stanowiła skończoną, liniową kombinację funkcji wyższego poziomu rozdzielczości. Gwarantuje to możliwość zdefiniowania zagnieżdżonych przestrzeni koniecznych do opisania analizy wielorozdzielczej. Schemat liftingu opisany w kolejnym rozdziale jest narzędziem konstrukcji falek drugiej generacji. Metoda została wprowadzona w 1995 r. przez Sweldensa [12, 13, 14] jako uogólnienie prac Donoho [15] i Lounsbery [9].

Typowe przykłady wykorzystania falek drugiej generacji:

- falki definiowane na ograniczonych (skończonych) dziedzinach,
- falki na krzywych i powierzchniach przykładem mogą być falki skonstruowane na sferze [16, 17],
- falki adaptacyjne  $[26]$ ,
- falki z ważonym iloczynem skalarnym (*weighted wavelets*),
- falki zbudowane na nieregularnie próbkowanych zbiorach danych.

Główną zaletą takiego podejścia jest możliwość zdefiniowania analizy falkowej na właściwie dowolnej strukturze danych przy zachowaniu właściwości falek pierwszej generacji, takich jak szybkość i dobra zdolność aproksymacji.

### **4.2. Schemat liftingu**

Schemat liftingu jest narzędziem konstrukcji falek i może być stosowany w bardziej uogólnionych (falki drugiej generacji) sytuacjach niż klasyczny bank filtrów. Schemat liftingu może zostać zastosowany w dwóch głównych koncepcjach. Pierwsza dotyczy metody konstrukcji (re-implementacji) transformaty falkowej, druga zdolności do ulepszania (słowo *lifting* oznacza tutaj ulepszanie, udoskonalanie, poprawa własności) istniejącej transformaty falkowej przez dodanie pożądanych właściwości (np. momenty zerowe) [18]. Omówiony poniżej schemat jest używany w standardzie JPEG-2000.

Główne zalety schematu są następujące:

- obliczenia mogą być przeprowadzane bez potrzeby alokacji dodatkowej pamięci,
- wydajność metoda jest szybsza niż klasyczny bank filtrów (rys. 4),
- istnieje prosta transformata odwrotna,
- ogólność możliwość zastosowania do konstrukcji falek pierwszej i drugiej generacji.

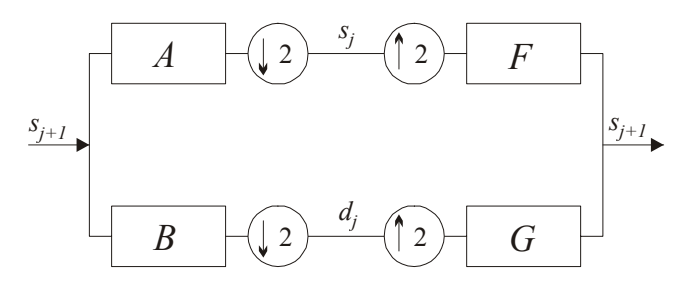

Rys. 4. Implementacja transformaty falkowej za pomocą banku filtrów Fig. 4. Implementation wavelet transform with filter bank

Schemat składa się z trzech głównych kroków (rys. 5 i 6):

• Podział (*split*, *S*) – podział wejściowego zboru danych sj+1, k na dwa podzbiory o indeksach parzystych *sj*+1, 2*k* i nieparzystych *sj*+1, 2*k*+1. Etap rozdzielenia nazywany jest w literaturze transformatą leniwej falki (*lazy wavelet*):

 $(S_{i+1,2k+1},S_{i,2k}) = S(S_{i+1,k})$ 

Odwrotną operacją jest połączenie (*merge*, *M*) dwóch podzbiorów.

• Predykcja (*predict*, *P*) – predykcja zbioru indeksów nieparzystych na podstawie próbek parzystych:

 $d_{i,k} = s_{i+1,2k+1} - P(s_{i,2k}).$ 

Obliczone wartości współczynników falkowych *d* oznaczają różnicę między aktualną wartością funkcji a obliczoną na podstawie predykcji.

W zależności od potrzeb można użyć różnych bloków predykcji, przykładowo: predykcja liniowa interpolująca (rys. 7), liniowa uśredniająca, kwadratowa interpolująca (rys. 7), kwadratowa uśredniająca.

• Uaktualnienie (*update*, *U*) – obliczanie wartości danych w niższej rozdzielczości:

$$
S_{j,k} = S_{j+1,2k} + U(d_{j,k}).
$$

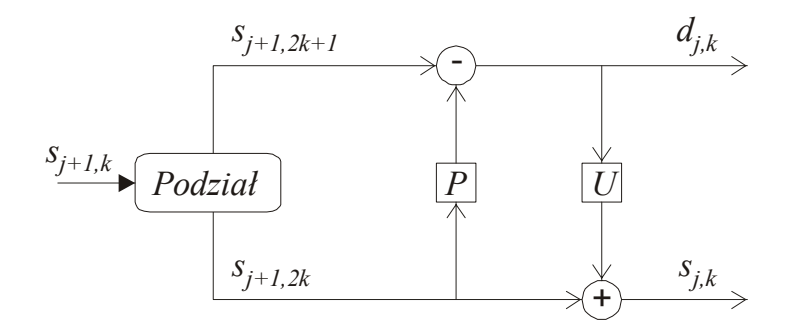

Rys. 5. Schemat liftingu

Fig. 5. The lifting scheme

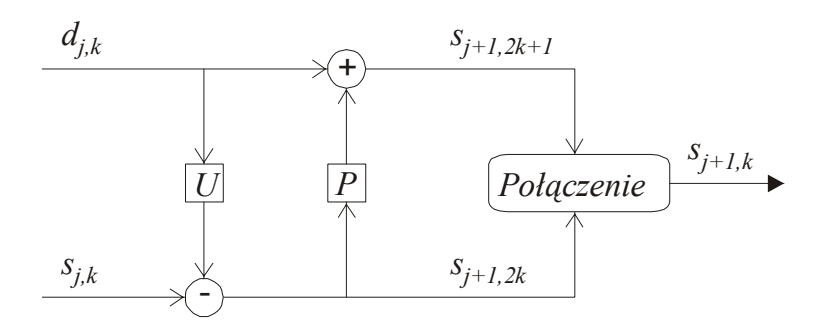

Rys. 6. Odwrotny schemat liftingu Fig. 6. The inverse lifting scheme

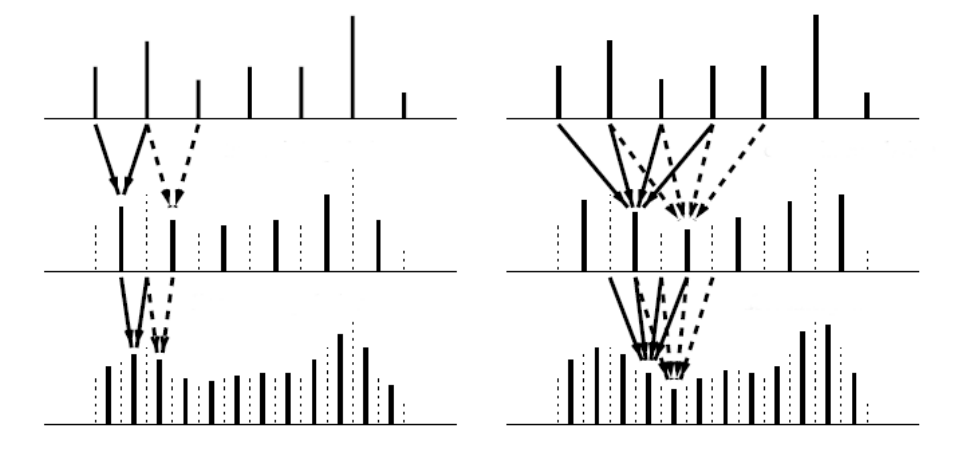

Rys. 7. Predykcja interpolująca: po lewej stronie interpolacja liniowa, po prawej interpolacja kwadratowa

Fig. 7. Interpolation prediction: on the left linear interpolation, on the right cubic interpolation

Wszystkie te obliczenia mogą być wykonane bez wykorzystywania dodatkowej pamięci ponad pamięć przeznaczoną dla próbek. Transformata odwrotna (rys. 6) wyznaczana jest poprzez prostą zamianę kolejności oraz znaków operacji na przeciwny.

Podsumowując, możemy napisać równania transformaty w przód:

$$
(oddj+1, evenj+1) = S(sj+1)
$$
  
odd<sub>j+1</sub> - = P(even<sub>j+1</sub>)  
even<sub>j+1</sub> + = U(odd<sub>j+1</sub>) (2)

gdzie elementy parzyste (*even*) stanowią dane wyjściowe w niższej rozdzielczości, a nieparzyste (*odd*) wartości współczynników falkowych (detali). Wyjście takiego układu może stanowić wejście kolejnego zestawu filtrów.

Transformata odwrotna ma postać:

$$
even_{j+1} = U(odd_{j+1})
$$
  
\n
$$
odd_{j+1} + P(even_{j+1})
$$
  
\n
$$
(odd_{j+1}, even_{j+1}) = M(s_{j+1})
$$
\n(3)

Metoda liftingu może być również użyta do implementacji lub dodania pewnych właściwości do istniejącej już transformaty falkowej. Analizę można rozpocząć z zestawem prostych filtrów biortogonalnych syntezy (*F*, *G*) oraz analizy (*A*, *B*) i przekształcić je za pomocą macierzy *L* (*lift matrix*), zgodnie ze wzorami (4). Macierz współczynników *L* możemy wybrać w zależności od dodawanej właściwości. Przykładem może być zwiększenie ilości momentów zanikających (*vanishing moments*) falki.

$$
(F_{ijt} G_{lijt}) = (F G - FL)
$$
  
\n
$$
(A_{1i\text{ft}} B_{lijt})^T = (A + LB B)^T
$$
\n(4)

Zostało udowodnione [19], że każdy zespół komplementarnych filtrów o odpowiedzi skończonej (*Finite Impulse Response*, FIR) może być przedstawiony jako skończona liczba kroków schematu liftingu.

### **5. Analiza powierzchni**

### **5.1. Siatki półregularne**

W literaturze [9, 10, 11] opisana jest analiza falkowa dla siatek półregularnych, posiadających połączenia powstałe z procesu podziału (*subdivision connectivity*). Elementami wejściowymi są siatka bazowa *M*<sup>0</sup> topologicznie równoważna oryginalnej powierzchni oraz parametryczna funkcja *S*(*x*), która mapuje punkty w przestrzeń trójwymiarową.

Poszczególne kroki analizy możemy przedstawić następująco:

A. Zdefiniowanie zagnieżdżonych przestrzeni i funkcji skalujących.

Podstawowym elementem analizy wielorozdzielczej jest ciąg domkniętych przestrzeni funkcyjnych kolejnych aproksymacji, takich że

$$
V^0 \subset V^1 \subset V^2 \subset \dots \tag{5}
$$

Posiadając trójkątną siatkę bazową *M*<sup>0</sup> , tworzymy siatkę *M*<sup>1</sup> za pomocą podziału każdego trójkąta na trzy mniejsze, dodając wierzchołki w środku każdej krawędzi (schemat podziału Loopa). Proces rekursywnego podziału przedstawia rysunek 8.

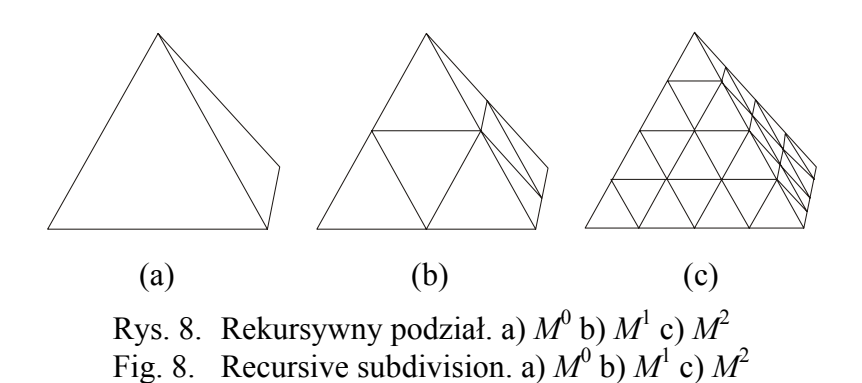

Wszystkie wierzchołki w *Mj* należą również do *M<sup>j</sup>*+1. Dla każdej siatki *M<sup>j</sup>* należy zdefiniować przestrzeń *V<sup>j</sup>* jako zestaw ciągłych funkcji, które są liniowe dla każdego trójkąta siatki. Przykładem takiej funkcji skalującej może być funkcja kapelusza (*hat function*) w i-tym wierzchołku, która przyjmuje wartość 1 w tym wierzchołku i liniowo opada do zera w sąsiednich wierzchołkach. We wszystkich pozostałych wierzchołkach przyjmuje wartość 0. Dlatego możemy zapisać:

 $V^j = span{\varphi_i^j(x)}$  lub w zapisie macierzowym  $V^j = span{\varphi^j(x)}$ 

Tak opisane funkcje na danym poziomie rozdzielczości powstają z kombinacji funkcji skalujących poprzedniego poziomu (*refinable*), co gwarantuje zagnieżdżanie przestrzeni zdefiniowanych jako rozpięcie zbioru tych funkcji. Prowadzi to do ogólnego równania:

$$
\varphi^j(x) = \varphi^{j+1}(x)P_s^j \tag{6}
$$

gdzie *Ps* oznacza macierz metody podziału (*subdivision matrix*). Dowód znajduje się w pracy [9].

### B. Wyznaczenie iloczynu skalarnego.

Skonstruowanie falki wymaga zdefiniowania iloczynu skalarnego dwóch funkcji, których dziedziną jest bazowa siatka *M*<sup>0</sup> .

$$
\langle f, g \rangle = \int_{x \in M^0} f(x)g(x)dx
$$
  

$$
\langle f, g \rangle = \sum_{\tau \in \Delta(M^0)} \frac{1}{Pow(\tau)} \int_{x' \in \tau} f(x')g(x')dx'
$$
 (7)

gdzie: *τ* – trójkąt, *Pow(τ)* – powierzchnia trójkąta τ.

W postaci macierzy można zapisać:

$$
\langle f, g \rangle = g^T I^j f \tag{8}
$$

gdzie *I* jest macierzą iloczynów skalarnych (*inner product matrics*), zawierającą w *i-tym* wierszu iloczyn skalarny funkcji skalującej  $\varphi_i^j$  z każdą inną funkcją skalującą.

Korzystając z wcześniejszego równania (6), możemy napisać:

$$
I^{j} = (P_{s}^{j})^{T} I^{j+1} P_{s}^{j}
$$
\n(9)

C. Konstrukcja falki (*subdivision wavelet*).

Falki stanowią funkcje bazowe przestrzeni *W<sup>j</sup>* , która jest ortogonalnym dopełnieniem *Vj*

$$
V^{j+1} = V^j \oplus W^j \tag{10}
$$

Do zdefiniowania falek ortogonalnych należałoby za każdym razem wyznaczać współczynniki falkowe z równania  $\langle \Phi^j, \Psi^j \rangle = 0$ .

Możliwe jest pewne uproszczenie poprzez wprowadzenie falki lokalnej (k-disc), zgodnie z następującym wzorem (rys. 9)

$$
\psi_i^j(x) = \varphi_i^{j+1}(x) - \sum_{k \in N_k} \alpha_k^j \varphi_k^j(x)
$$
\n(11)

gdzie: *Nk* – sąsiedztwo wierzchołka *i*, α*ik* – wartość współczynnika falkowego dla wierzchołków *i*, *k* w *j* poziomie rozdzielczości.

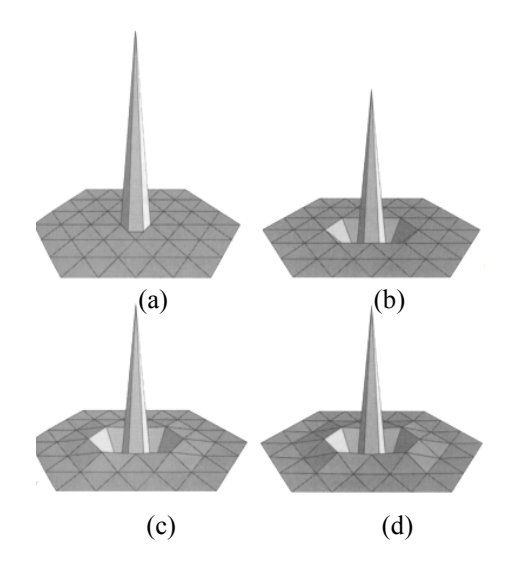

- Rys. 9. Falki dla siatek powierzchni. a) Falka leniwa; b) Falka 0-disc; c) Falka 1-disc; d) Falka 2-disc
- Fig. 9. Surface wavelets: a) a lazy wavelet; b) a 0-disc wavelet; c) a 1-disc wavelet; d) a 2-disc wavelet

Współczynniki falkowe należy wyznaczyć, obliczając iloczyn skalarny obu stron równania (11) z funkcją skalującą. Umożliwia to określenie wartości iloczynu skalarnego tylko w wybranym sąsiedztwie wierzchołka.

Powierzchnię w danej rozdzielczości możemy zapisać w postaci:

$$
S^{J}(x) = \sum_{i} v_{i}^{0} \phi_{i}^{0}(x) + \sum_{j=0}^{J-1} \sum_{i} \alpha_{i}^{j} \psi_{i}^{j}(x)
$$
\n(12)

gdzie:  $S'(x)$  – funkcja parametryczna opisująca powierzchnie w rozdzielczości *J*, v<sub>i</sub><sup>0</sup> – wierzchołki siatki bazowej *M*<sup>0</sup> , φ*i* – funkcja skalująca dla wierzchołka *i*, <sup>α</sup>*<sup>i</sup>* – współczynnik falkowy dla wierzchołka *i,* <sup>ψ</sup> *<sup>i</sup>* – funkcja falkowa dla wierzchołka *i*.

D. Implementacja za pomocą banku filtrów.

Zgodnie z zasadami projektowania filtrów analizy wielorozdzielczej możemy napisać następujące równania [20]:

$$
(\Phi^{j}(x)\Psi^{j}(x)) = \Phi^{j+1}(x)\left(F^{j}G^{j}\right)
$$
  
\n
$$
\begin{pmatrix} A^{j} \\ B^{j} \end{pmatrix} = (F^{j}G^{j})^{-1}
$$
  
\n
$$
\Phi^{j+1} = (O^{j+1}(x)N^{j+1}(x))
$$
  
\n
$$
(F^{j}G^{j}) = \begin{pmatrix} O^{j} & -O^{j}\alpha^{j} \\ N^{j} & 1 - N^{j}\alpha^{j} \end{pmatrix}
$$
\n(13)

gdzie:

*Oj* – wierzchołki z poprzedniego poziomu *j-1* w procesie podziału,

*Nj* – nowe wierzchołki dodane na poziomie *j* w procesie podziału,

α*j* – współczynniki falkowe dla wierzchołków na poziomie *j,* 

*F*, *G* – filtry syntezy,

 $A, B$  – filtry analizy,

- Φ macierz funkcji skalujących,
- Ψ macierz funkcji falkowych.

Możliwe jest tutaj również zastosowanie schematu liftingu w celu wprowadzenia dodatkowych właściwości do analizy (rozdział 4.2).

Przyjmując, że *V* jest macierzą wierzchołków, a *W* macierzą współczynników falkowych, można powyższe równania zapisać następująco:

$$
S^{j+1}(x) = \Phi^{j}(x)A^{j}V^{j+1} + \Psi^{j}(x)B^{j}V^{j+1}
$$
  
\n
$$
V^{j} = A^{j}V^{j+1}
$$
  
\n
$$
W^{j} = B^{j}V^{j+1}
$$
  
\n
$$
V^{j+1} = F^{j}V^{j} + G^{j}W^{j}
$$
\n(14)

Opisany schemat dla siatek półregularnych pozwala łatwo zbudować hierarchiczną strukturę potrzebną w wielu praktycznych zastosowaniach. Przykładowe struktury to: piramida falkowa [2], drzewo zerowe (*zerotree*) [4].

#### **5.2. Siatki nieregularne**

Pierwszym zadaniem w określeniu schematu liftingu jest wyznaczenie sąsiednich próbek, które będą używane w bloku predykcji. Następnym problemem jest określenie sposobu predykcji. Ponieważ wierzchołki mają różną wartościowość (ilość krawędzi wychodzących z wierzchołka), nie jest możliwe użycie takiego samego schematu podziału dla całej siatki, tak jak to ma miejsce w siatkach regularnych. Ogólnie, metodę możemy przedstawić w kilku krokach:

- wybranie wierzchołka, który zamierzamy usunąć. Warunki wyboru mogą być różne, np.: leżący w regionie zainteresowań (*region of interest*, ROI), leżący w najmniejszej komórce Voronoi, o najmniejsze odległości od sąsiadów, o najmniejszej wartości błędu kwadratowego (*Quadric Error Metric* [23]) – blok podziału,
- obliczenie współczynnika falkowego, uwzględniające położenie wybranego wierzchołka i jego *k-najbliższych* sąsiadów. W tym kroku możemy używać wag ze schematu podziału – blok predykcji,
- wygładzenie powierzchni blok uaktualnienia,
- usunięcie wierzchołka z triangulacji,
- triangulacja Delaunaya obszaru po usunięciu wierzchołka.

Podczas projektowania poszczególnych bloków należy zwrócić szczególną uwagę na zagadnienia związane z gładkością, klasą ciągłości wynikowej powierzchni, stabilnością numeryczną falek oraz jakością aproksymacji (błąd przybliżenia). Również należałoby się zastanowić nad skonstruowaniem hierarchicznej struktury do reprezentowania wielorozdzielczej siatki. Należy pamiętać, że współczynniki falkowe nie dotyczą punktu środka, a raczej całego boku analizowanego trójkąta.

## **6. Podsumowanie**

Możliwość zastosowania falek drugiej generacji do przetwarzania siatek powierzchni daje dużo nowych możliwości. Umożliwiło to przede wszystkim zaadaptowanie analizy falkowej w połączeniu ze schematem podziału do budowy wielorozdzielczych modeli z nieregularnych statek otrzymywanych z wejściowych urządzeń pozyskiwania danych. Pozwoliło to również na wyeliminowanie wstępnego przetwarzania siatki do postaci regularnej lub półregularnej. Dużo problemów zostało jeszcze do rozwiązania, tj.:

- przetwarzanie siatek z atrybutami (kolor, dane pogodowe, tekstura itp.),
- możliwość uzyskania większej rozdzielczości tylko w wyznaczonym obszarze modelu (region of interest, ROI),
- możliwość zastosowania falek adaptacyjnych [26],
- wydajne przetwarzanie języka zapytań (selective refinement) szybkie otrzymanie siatki z modelu o zadanej rozdzielczości [1],
- sposoby przechowywania modeli wielorozdzielczych powstałych z siatek nieregularnych,
- optymalizacja w celu umieszczenia modelu na stronach WWW.

Prace nad rozwiązaniem podanych problemów są obecnie bardzo intensywnie prowadzone na świecie.

### **LITERATURA**

- 1. Puppo E., Scopigo R.: Simplication, LOD and Multiresolution Principles and Applications. EUROGRAPHICS'97.
- 2. Daubechies I., Guskov I., Schröder P., Sweldens W.: Wavelets on Irregular Point Sets. Royal Society, 1999.
- 3. Guskov I., Sweldens W., Schröder P.: Multiresolution Signal Processing for Meshes. Computer Graphics Proceedings (SIGGRAPH 99), 1999.
- 4. Khodakovsky A., Sweldens W., Schröder P.: Progressive Geometry Compression. Computer Graphics Proceedings (SIGGRAPH 2000), 2000.
- 5. Clark J.H.: Hierarchical geometric models for visible surface algoritms, 1976.
- 6. The Digital Michelangelo Project, <http://graphics.stanford.edu/projects/mich/>
- 7. DeRose T., Kass M., Truong T.: Subdivision Surfaces in Character Animation. Pixar Animation Studios.
- 8. Zorin D., Schröder P.: Subdivision for Modeling and Animation. SIGGRAPH 2000 Course Notes.
- 9. Lounsbery J.M.: Multiresolution analysis for surfaces of arbitrary topological type. Ph.D. thesis. Department of Mathematics, University of Washington, 1994.
- 10. M.Eck, T.DeRose, T.Duchamp, H.Hoppe, M.Lounsbery, W.Stuetzle, Multiresolution Analysis of Arbitrary Meshes, SIGGRAPH 1995.
- 11. Stollnitz E.J., DeRose T., Salesin D.H.: Wavelets for Computer Graphics: Theory and Applications, 1996.
- 12. Sweldens W.: The Lifting Scheme: A new philosophy in biorthogonal wavelet constructions. Wavelet Applications in Signal and Image Processing III, 1995.
- 13. Sweldens W.: The lifting scheme: A custom-design construction of biorthogonal wavelets. Appl. Comput. Harmon. Anal., 1996.
- 14. Sweldens W.: The lifting scheme: A construction of second generation wavelets. SIAM J. Math. Anal., 1997.
- 15. Donoho D.L.: Interpolating Wavelet Transforms. Department of Statistics Stanford University, 1992.
- 16. Schröder P., Sweldens W.: Spherical Wavelets: Texture Processing. Rendering Techniques, 1995.
- 17. Schröder P., Sweldens W.: Spherical wavelets: Efficiently representing functions on a sphere. Computer Graphics Proceedings (SIGGRAPH 95), 1995.
- 18. Jansen M., Oonincx P.: Second Generation Wavelets and Applications. Springer, 2005.
- 19. Daubechies I., Sweldens W.: Factoring Wavelet Transforms into Lifting Steps. J. Fourier Anal. Appl., 1998.
- 20. Stang G., Nguyen T.: Wavelets an Filter Bank. Wellesley-Cambridge Press, 1996.
- 21. Lee F., Sweldens W., Schröder P., Cowsar L., Dobkin D.: MAPS: Multiresolution Adaptive Parameterization of Surfaces. Computer Graphics Proceedings (SIGGRAPH 98), 1998.
- 22. Guskov I., Vidimce K., Sweldens W., Schröder P.: Normal Meches. Computer Graphics Proceedings (SIGGRAPH 2000), 2000.
- 23. Garland M., Heckbert P.: Surface Simplification Using Quadric Error Metrics. Computer Graphics Proceedings (SIGGRAPH 97), 1997.
- 24. Catmull E., Clark J.: Recursively Generated B-Spline Surfaces on Arbitrary Topological Meches. Computer Aided Design 10, 1978.
- 25. Doo D., Sabin M.: Analysis of the Behaviour of Recursive Division Surfaces near Extraordinary Points. Computer Aided Design 10, 1978.
- 26. Piella G., Heijmans H.J.A.M.: Adaptive lifting schemes with perfect reconstruction. IEEE Transactions on Signal Processing, 2002.
- 27. Białasiewicz J.: Falki i aproksymacje. Wydawnictwo Naukowo-Techniczne, Warszawa 2000.
- 28. Wojtaszczyk P.: Teoria falek. Wydawnictwo Naukowe PWN SA, Warszawa 2000.

Recenzent: Dr hab. inż. Maria Pietruszka, Prof. Pol. Łódzkiej

Wpłynęło do Redakcji 18 listopada 2005 r.

#### **Abstract**

This paper presents general description of construction and using wavelets in multiresolution analysis of triangular surface meshes of 3D objects. Introduced wavelets are built from subdivision surfaces which enable to obtain surfaces in different levels of resolution. The paper consist the short introduction to subdivision techniques which are alternative tool to construction smooth curve and surface (Fig. 2). The main classification of subdivision methods are described.

The general conditions of multiresolution surface (Fig. 3) are presented with detailed description of construction wavelet on semi-regular mesh with subdivision connectivity. The main equation of multiresolution analysis is derived (12).

The generalization to the second generation wavelets from first generation ones give an opportunity to construction wavelets on irregular meshes. It is described with lifting scheme (Fig. 5, Fig. 6), a simple, but quite powerful tool to construct second generation wavelets. The main ideas for future exploration are presented.

#### **Adres**

Agnieszka SZCZĘSNA: Politechnika Śląska, Instytut Informatyki, ul. Akademicka 16, 44-101 Gliwice, Polska, agnieszka.szczesna@polsl.pl .